#### X3D Activities, Summer 2015

#### SIGGRAPH 2015, Los Angeles

Don Brutzman Naval Postgraduate School <u>brutzman@nps.edu</u>

## Solid core: X3D Graphics Standard

- Extensible 3D (X3D) Graphics is royalty-free open standard for publishing, viewing and archiving interactive 3D models on the Web.
- Long-term archival stability is an ongoing strength
- Repeatable examples make it your own!
- Quality assurance ensures stability
- No showstoppers: beyond the plugin barrier
- Breakout velocity is being achieved

# Consistency with diversity

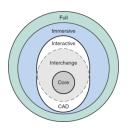

- Single abstract architecture always defines "how X3D works" no matter how it is applied
- Multiple file encodings
  - -.x3d means XML for Web, HTML, security, etc.
  - .x3dv Classic VRML (yes, everything still works)
  - new: Efficient Binary for small size, streaming
  - new: JSON JavaScript Object Notation
- Multiple APIs for software coders
  - JavaScript, Java, perhaps others will be added

#### Onion diagram: profiles + components

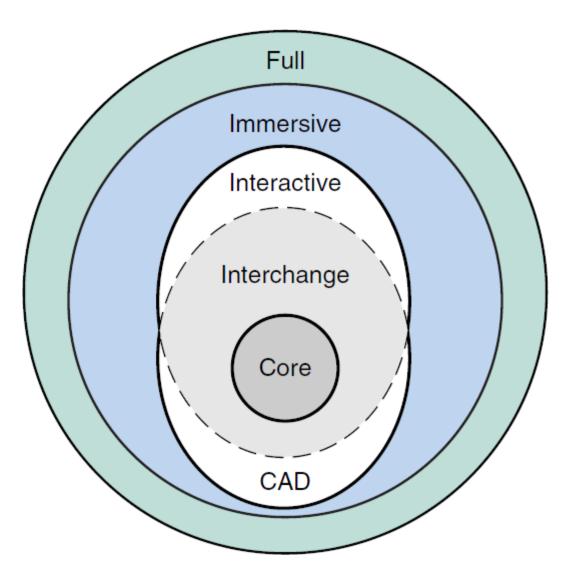

#### X3D Graphics Standards: Specification Relationships

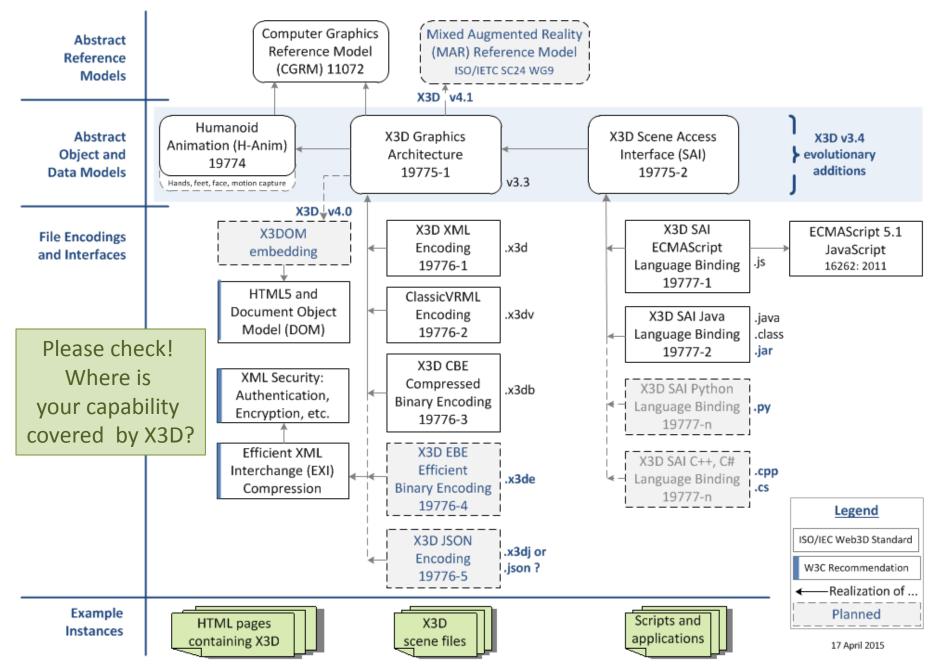

## X3DOM and HTML5

- Embed X3D scenes directly into HTML pages
- x3dom.js player means no plugins needed
   Huge benefit for reaching end users everywhere
- Open source, active community, great support!
- Maturing rapidly: 61% coverage of full X3D
  - needs 20 nodes for X3D Immersive Profile (VRML)
  - needs 14 nodes for suggested HTML Profile
  - Web authors can then publish with full confidence
  - Doable by December 2015? We shall see...

# Efficient Binary Encoding (EBE)

- SRC: Shape Resource Container
  - Compressed geometry, streamability
  - Also usable in other encodings
- EXI: Efficient XML Interchange
  - Compressed XML, W3C standard, many codebases
  - Compatible with XML Security: XML Encryption and XML Digital Signature (authentication)
- "Best of both worlds" meets goal requirements, improves upon existing Compressed Binary X3D

## JSON: JavaScript Object Notation

- Data structures using JavaScript syntax
- Goal: simple loading of X3D scene graphs within other data-driven visualization libraries
  - Three.js, d3.js, X3DOM, etc. etc. etc. etc.
- Experimental version available for testing
  - Already applied to 3800+ example X3D scenes
  - X3dToJson stylesheet bundled in X3D-Edit
  - Discussing loaders, syntax on X3D Public mail list

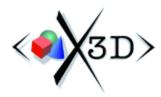

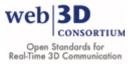

- X3D Resources list and summarize numerous assets that are available to support both X3D Graphics and its compatible predecessor, Virtual Reality Modeling Language (VRML97).
- X3D Scene Authoring Hints provide collection of style guidelines, authoring tips and best practices to improve the quality, consistency and maintainability of X3D scenes.

## X3D Working Groups

- Develop solutions for specific technical challenges and opportunities
- All experience levels welcome!
- Proven process for success, perennial progress
- Open activity + member-benefit activity
- Web3D Consortium provides immense value
- <a href="http://www.web3d.org/working-groups">http://www.web3d.org/working-groups</a>

## CAD: Computer Aided Design

- Best practices to support Web applications by exporting Computer-Aided Design (CAD) models into X3D
- Geometry and product structure
- Metadata: origins, intellectual property rights (IPR) and licensing
- Now exploring Additive Manufacturing (AM) and 3D Printing and 3D Scanning techniques
  - bits becoming atoms and vice versa

## **Cultural and Natural Heritage**

- Exploring generation, handling, and display of digital 3D data for cultural & natural heritage
- Exemplars, best practices and interoperability
- Archival storage, re-use and adaptation
- Interests are strong and will continue to grow

## Geospatial: steady progress

- Partnership with Open Geospatial Consortium (OGC) included City Modeling Competition
- Finish X3DOM support (80% complete)
- Add "slippy map" node for easy mashups
- Keep building server-side example projects
  - STOQS Spatio-Temporal Oceanographic Query System by MBARI
  - 3D Blacksburg by Virginia Tech (VT)
- Considering server installers and linkages
  - Distributed Interactive Simulation (DIS) streaming

### **H-Anim Human Animation**

- Lots of work
  - Medically correct level of detail, composable parts
  - Hands and feet, poses, facial animation
  - Motion-capture streaming, matching BVH
  - Confirming, improving support for skin meshes
- Corresponding standards
  - ISO/IEC 19774, H-Anim functional standard
  - ISO/IEC 19775, X3D Graphics abstract specification

## Medical and volume visualization

- Interoperable standards for representing of human anatomy, variety of imaging modalities
- Volume visualization techniques are mature and repeatably implemented
- DICOM partnership for volvis, other topics

## Mixed Augmented Reality (MAR)

- Participating in ISO standardization effort that is defining an MAR Reference Model implementable through varied technologies
- Tracking X3D evolution to align, implement
- Slideset and initial ISO Committee Draft (CD) available

#### New nodes, new possibilities: X3D v3.4

- PTM: projective texture mapping
- Advanced material and lighting models
- Annotations and metadata conventions
- Many others listed on X3D V3.4 website wiki
- Pragmatic process to steadily extend X3D
  - Functional description written for specification
  - 2 or more implementations (emphasis X3DOM)
  - Example scenes to demonstrate interoperability

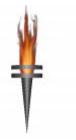

# X3D Projects Wish List

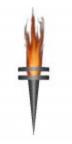

- Do you want to get involved? Here are many interesting projects with potential for broad impact that are looking for energetic developers.
- Motivated individuals with software development skills and Web authoring experience are welcome to start, or help develop, any of these candidate projects. Diverse talents are needed - maybe you too? There are some serious opportunities here!
- http://www.web3d.org/projects/wish-list

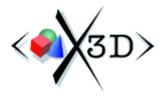

X3D Examples

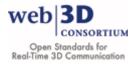

- <u>X3D Examples Archives</u> demonstrate how X3D nodes and scenes work. Thousands of scenes are provided in all X3D encodings. Browse individually online or download .zip archives.
- Current total: **3864 scenes** in multiple formats .wrl .x3d .x3dv .x3db x3dom.xhtml .json .html

| Quick Links            | X3D for Web Authors | X3D for Advanced Modeling | Basic           | Conformance Nist     | Vrml2.0 Sourcebook | Savage          | SavageDefense    |
|------------------------|---------------------|---------------------------|-----------------|----------------------|--------------------|-----------------|------------------|
| Overview, references:  | <u>README</u>       | README                    | <u>README</u>   | README               | <u>README</u>      | README          | <u>README</u>    |
| Archive examples:      | <u>Online</u>       | Online                    | Online          | Online               | Online             | Online          | <u>Online</u>    |
| Local examples:        | Local               | Local                     | Local           | Local                | Local              | Local           | <u>Local</u>     |
| 3864 total X3D scenes: | 258                 | 63                        | 767             | 732                  | 415                | 1234            | 395              |
| Catalog metadata XML:  | Content catalog     | Content catalog           | Content catalog | Content catalog      | Content catalog    | Content catalog | Content catalog  |
| Ant build scripts:     | <u>build.xml</u>    | <u>build.xml</u>          | build.xml       | <u>build.xml</u>     | <u>build.xml</u>   | build.xml       | <u>build.xml</u> |
| Build console logs:    | build.out.txt       | build.out.txt             | build.out.txt   | <u>build.out.txt</u> | build.out.txt      | build.out.txt   | build.out.txt    |
| Full download:         | zip                 | <u>.zip</u>               | <u>.zip</u>     | .zip                 | <u>.zip</u>        | <u>.zip</u>     | <u>.zip</u>      |
| Additional details:    | see below           | see below                 | see below       | see below            | see below          | see below       | see below        |

# X3D Quality Assurance (QA)

- Content is king!
- Ensure correctness through a huge number of tests
- X3D Resources describes all tests in detail
  - <u>XML header and DOCTYPE</u> checking for correct document headers
  - <u>Well-formed XML</u> checking
  - <u>X3D Specifications: DOCTYPE and Schema Validation</u> checking for valid X3D nodes, fields and values
  - <u>X3D Schematron</u> rule checking to verify semantic correctness and detect internal-consistency problems
  - <u>X3D to ClassicVRML conversion</u> checks a variety of legal X3D constructs
  - <u>Regular expression checking</u> for malformed floating-point numbers and excess leading zeros
  - <u>X3D to XHTML conversion</u> pretty-print listing to check online URL links, document ROUTE connections, and provide node tooltips
- *New:* <u>X3D Tidy</u> helps authors automatically correct fixable errors

| < Compared to the second second secon | <b>X3D Validator</b><br>This Web application checks X3D scene validity. | WED 3D<br>CONSORTIUM<br>Open Standards for<br>Real-Time 3D Communication |             |
|----------------------------------------------------------------------------------------------------|-------------------------------------------------------------------------|--------------------------------------------------------------------------|-------------|
| • Choose a local .x3d scene:                                                                                                    |                                                                         |                                                                          |             |
| Browse No file selected.                                                                                                    |                                                                         |                                                                          |             |
|                                                                                                    |                                                                         |                                                                          |             |
| © Enter an online .x3d url:                                                                                                    |                                                                         |                                                                          |             |
|                                                                                                    |                                                                         |                                                                          | Hello World |
|                                                                                                    | Validate                                                                |                                                                          |             |

- 9 separate test suites, all bundled together <u>https://savage.nps.edu/X3dValidator</u>
- Also available within X3D-Edit authoring tool

#### X3D-Edit

- Free open-source editor using Java, Netbeans
- Implements 85% of X3D specification
- Integrates Xj3D player, launches all others
- Monthly updates
- Development and testing of new X3D features
  - X3D Validation: 9 separate Quality Assurance tests
  - X3D Tidy: finds and fixes common scene "gotchas"
  - New release: regularizing workflow

#### New: author workflow in X3D-Edit

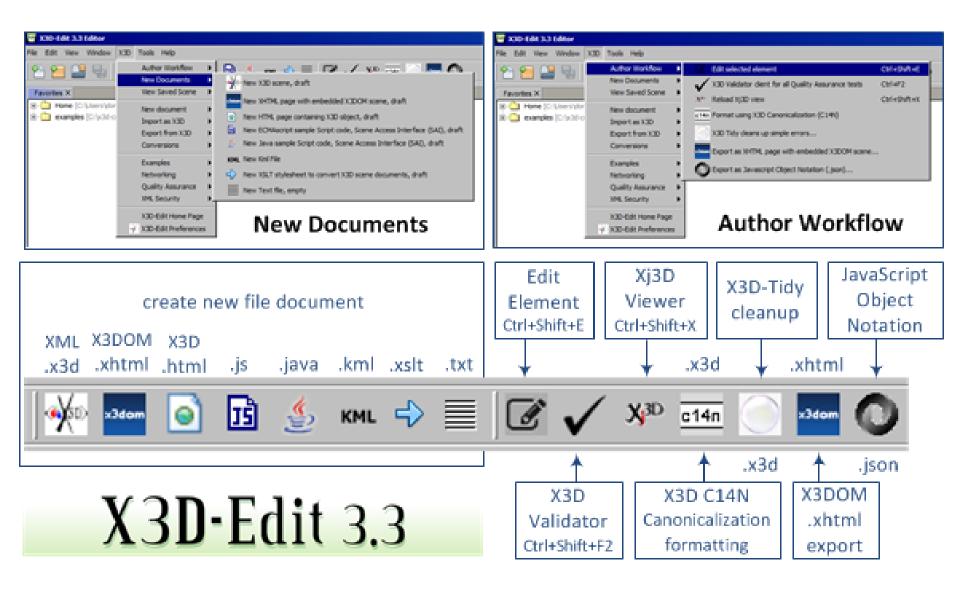

- <u>Xj3D</u> is an open-source Java viewer and application codebase for X3D graphics scenes.
- Multiple format-conversion, filter capabilities
- Numerous tool usages including offscreen image rendering of example scene viewpoints
- Bundled in X3D-Edit, AUV Workbench tools
- 68% coverage of X3D v3.3 Specification

### CAD and 3D Printing

aka Additive Manufacturing (AM)

aka Digital Thread (DT)

#### Web based conversion of STEP files --> X3D/X3DOM

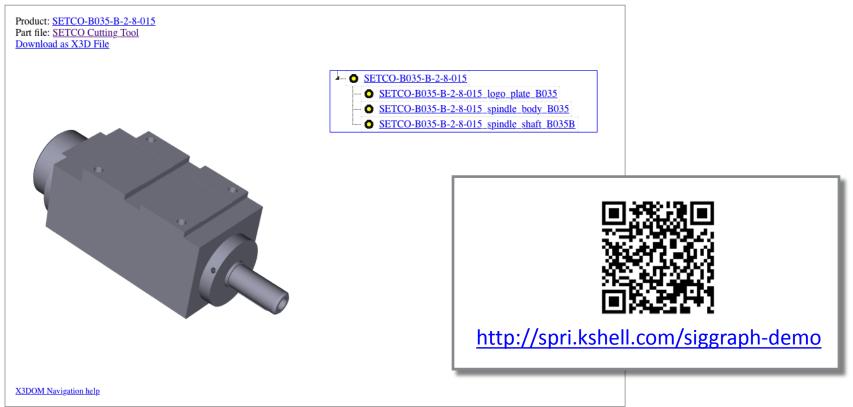

This webpage displays an X3DOM model generated by direct conversion of a STEP (ISO 10303) file uploaded to a web application at <u>http://spri.kshell.com</u>. The assembly structure defined in the STEP file was automatically mapped into the part-assembly nodes defined in the X3D CADGeometry component, and is used to generate a Javascript-based assembly structure viewer on the page.

The link/QR code above may be used to quickly load the page on mobile device. X3DOM is supported on many recent iOS and Android mobile devices.

contact: Vince Marchetti vmarchetti@kshell.com

# 3D printing from STL model

- Now starting to collect test cases, X3D STL etc.
  - <u>X3D Basic Examples Archive, Additive</u>
     <u>Manufacturing</u>
  - "Work has begun on creating X3D Additive Manufacturing (AM) example models suitable for 3D printing. Since many Additive Manufacturing designs are produced by Computer Aided Design (CAD) engineering tools, you can also look at the <u>CAD examples</u> and the <u>X3D CAD Working Group</u>."

## Example: cleat clamp

- Printable cleat from MakerBot ThingiVerse, <u>http://www.thingiverse.com/thing:143653</u>
- Created by Moritz the Maker (user mx5), <u>http://www.thingiverse.com/mx5</u>

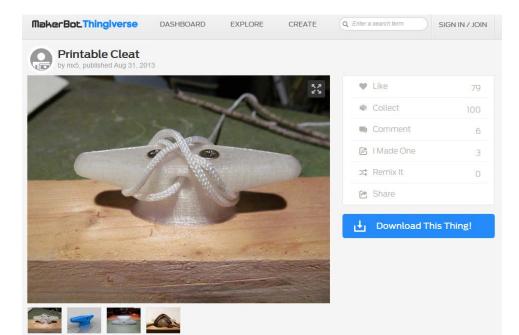

#### **Comparison of STL and SCAD formats**

#### cleat clamp.stl

solid OpenSCAD Model facet normal -0.985784 0.0620661 -0.156132 outer loop vertex -44.6674 0 -1.12054 vertex -44.7852 0 -0.376604 vertex -44.7263 0.935713 -0.376604 endloop endfacet facet normal -0.998024 0.0628368 0 outer loop vertex -44.7852 0 -0.376604 vertex -44.7852 0 0.376604 vertex -44.7263 0.935713 -0.376604 endloop endfacet facet normal -0.998024 0.0628368 0 outer loop vertex -44.7263 0.935713 -0.376604 vertex -44.7852 0 0.376604 vertex -44.7263 0.935713 0.376604 endloop endfacet

#### cleat clamp.scad

```
module hole( 1 )
difference()
rotate([ 90, 0, 0 ] )
cylinder(r = 6, h = 1*1.5, center = true);
for (a = [-1, +1])
   translate( [ 0, a*1/2, 0 ] ) rotate( [ 90,
0, 0])
   rotate extrude()
   translate([6,0])
   circle(r = 3);
  rotate([ 90, 0, 0 ] )
  difference()
       cylinder(r = 8, h = 1, center = true
);
       cylinder(r = 3, h = 1*2, center =
true );
[... etc.]
```

}

### X3D includes materials, metadata, links

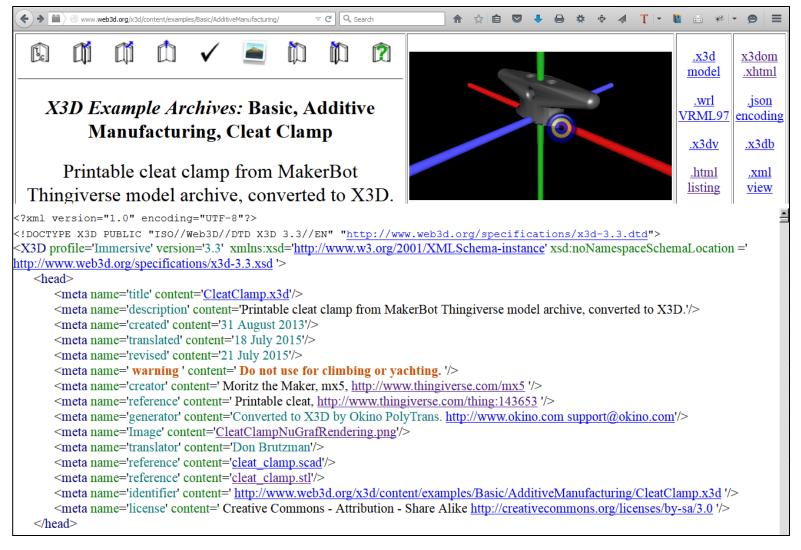

#### http://www.web3d.org/x3d/content/examples/Basic/AdditiveManufacturing

## Cleat clamp conversion Meshlab

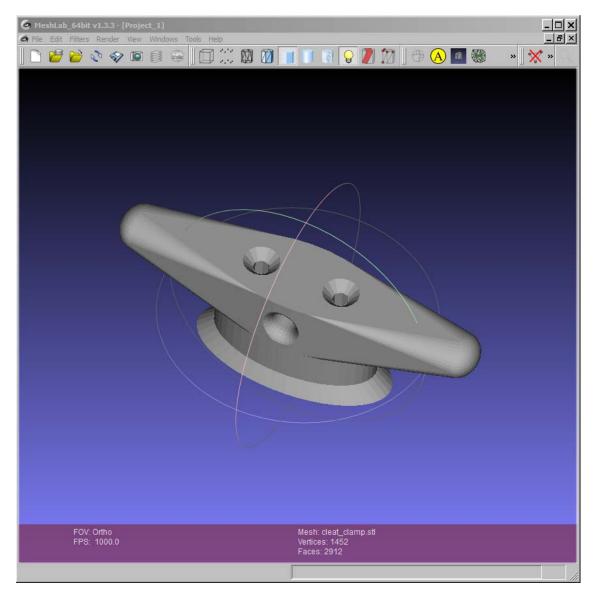

#### Cleat clamp conversion Okino NuGraf

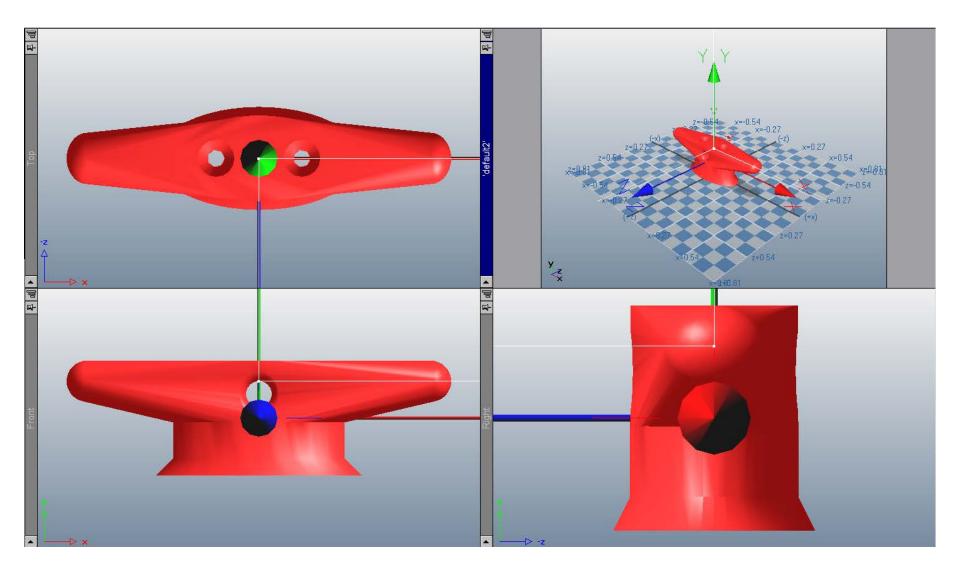

### Model printed using STL mesh

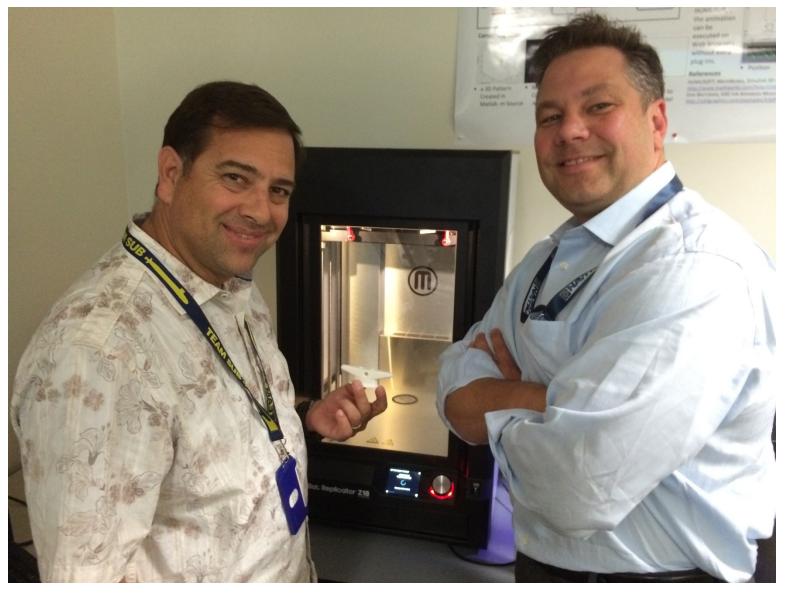

#### Embed CAD, AM metadata using X3D

- <meta name='warning' content='Do not use for climbing or yachting.'/>
- Mesh formats have no place for metadata
- It is crucial to know all about it
  - Origin, author, tool, provenance
  - License terms, intellectual property rights (IPR)
  - Links to original design, replacement parts, inventory, maintenance procedures, etc. etc.
- X3D provides all of these capabilities
  - with XML digital signature, encryption, compression

#### Printing more complicated models...

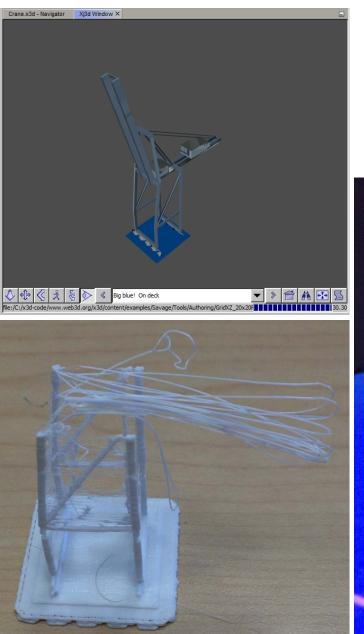

Big naval crane...

... Stonehenge effect?

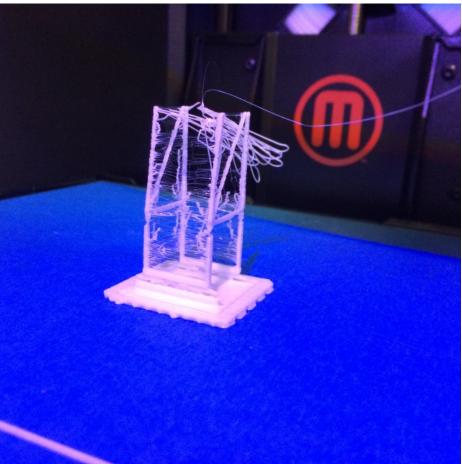

#### Big difference: units in feet vice inches

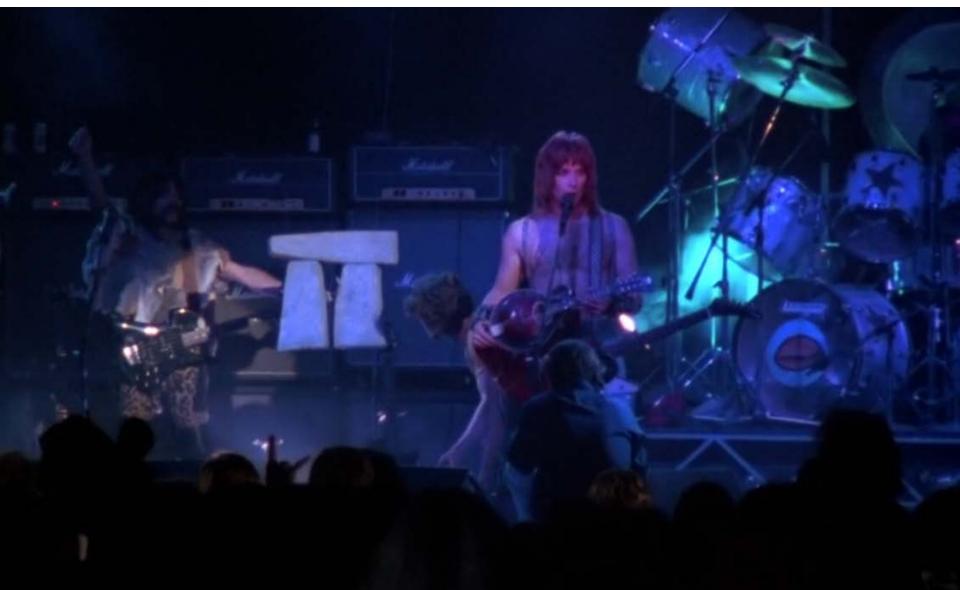

#### This is Spinal Tap! Playing at Stonehenge?!!

# Big plans for X3D this year

- Keep charging! Many good things happening.
- Many opportunities to contribute in 2015
  - Weekly teleconferences
  - Public and working-group mail lists
  - Deciding when to merge evolutionary X3D v3.4 nodes with next-generation X3D v4.0
  - December 2015 is goal for several draft specifications
- Regularize, improve our group processes
  - Tracking and resolving specification issues
  - Put specification documents under version control

## Our plans continue next year, 2016

- Alignment with Mixed and Augmented Reality (MAR) Reference Model
- Humanoid Animation (H-Anim) improvements
- Consider applying CAD-export design patterns to unlock Building Information Modeling (BIM)
- Web3D Conference 2016 colocated SIGGRAPH in Anaheim, California

## But wait, there's (always) more!

- What are you interested in doing with X3D?
- Our community is always open to new ideas and new people who want to join this effort!
- Please let us know what you think
- Happy to discuss, demo on show floor Booth 1018
- Have fun with X3D!

#### Contact

#### Don Brutzman, Ph.D.

brutzman@nps.edu

http://faculty.nps.edu/brutzman

MOVES Institute Code USW/Br, Naval Postgraduate School Monterey California 93943-5000 USA 1.831.656.2149 work